## **GESCHÄFTSGEHEIMNISSE SCHÜTZEN UND SICHER VERWALTEN: VERSCHLÜSSELUNG IST NICHT KOMPLIZIERT ABER WICHTIG**

**DIGITAL SICHER** Komnetenzzentrum für Cybersicherheit in der Wirtschaft

**Beauftragt vom** 

Ministerium für Wirtschaft, Innovation, Digitalisierung und Energie des Landes Nordrhein-Westfalen

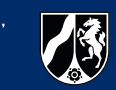

Die Verschlüsselung von Informationen gehört zu den grundlegenden Maßnahmen, um Daten vor dem Zugriff durch unberechtigte Personen zu schützen. **Wie die Verschlüsselung von Daten funktioniert und wie Sie dies in Ihrem Unternehmen bereits mit einfachen Mitteln bewerkstelligen können, zeigen wir hier!**

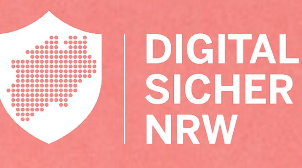

### **ANTWORTEN AUF DIE WICHTIGSTEN FRAGEN**

#### WARUM SOLLTEN WIR UNSERE DATEN VERSCHLÜSSELN?

Die Verschlüsselung von Daten bietet Schutz vor dem Zugriff durch unbefugte Dritte – wie etwa bei einem Verlust oder Diebstahl eines Datenträgers oder Laptops.

So sollten z.B. USB-Sticks, externe und interne Festplatten, aber auch sensible Dateien verschlüsselt werden.

Durch eine verschlüsselte Internetverbindung wird gewährleistet, dass gesendete und empfangene Informationen (z.B. Passwörter, Kreditkarteninformationen, usw.) nicht durch Dritte ausgespäht werden können.

### DER UNTERSCHIED ZWISCHEN OBJEKT- UND

#### TRANSPORTVERSCHLÜSSELUNG

Der grundlegende Unterschied zwischen Objekt- und Transportverschlüsselung liegt in den zu verschlüsselnden Daten.

Bei einer Objektverschlüsselung werden Daten im "Ruhezustand" verschlüsselt, bspw. Dateien, Ordner, ganze Festplatten oder auch E-Mails.

Bei der Transportverschlüsselung werden die "Wege" verschlüsselt, über die Daten gesendet werden, z.B. die Internetverbindung über http*S* oder VPN.

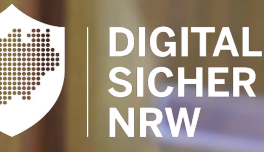

### **WIE VERSCHLÜSSELUNG AUSSEHEN KANN**

Anhand der Beispiele können wir sehen, dass selbst eine kleine Änderung des Passworts – wie etwa die Schreibweise eines Buchstabens – maßgeblich auch das Ergebnis der Verschlüsselung vollständig verändert.

**Wichtig dabei ist: Wird ein zu einfaches Passwort gewählt, kann selbst der verschlüsselte Text durch reines Probieren mit vertretbarem Aufwand wieder entschlüsselt werden.**

**TEXT:** "Dies ist ein geheimer Text." PASSWORT FÜR VERSCHLÜSSELUNG: "Passwort" **VERSCHLÜSSELTER TEXT:**

v2gM6bR5sLaIGjFH4XOZtVIWqs3KkkvlY9hmIo0WLXI=

#### BEISPIEL 1 BEISPIEL 2 BEISPIEL 2

**TEXT:** "Dies ist ein geheimer Text." **PASSWORT FÜR VERSCHLÜSSELUNG: "passwort" VERSCHLÜSSELTER TEXT:** 4dECxe0eWp2INen8VqVQF7x0wkMCB0TEI0EsVGid7S8=

# **VERSCHLÜSSELUNG IST NICHT KOMPLIZIERT, ABER WICHTIG: WIR ZEIGEN, WIE ES RICHTIG GEHT**

Verschlüsselung ist essenziell, um Daten und Datentransporte – etwa über eine Internetverbindung – vor den Augen unbefugter Dritter zu schützen. Sollten verschlüsselte Daten in die Hände von Hackern geraten oder anderweitig gestohlen werden, können Sie beruhigt schlafen, solange die Daten sicher verschlüsselt sind.

**Wie Sie Ihre Daten und Festplatten verschlüsseln können, zeigen wir Ihnen Schritt für Schritt in unserer Videoanleitung, die Sie über den QR-Code erreichen!**

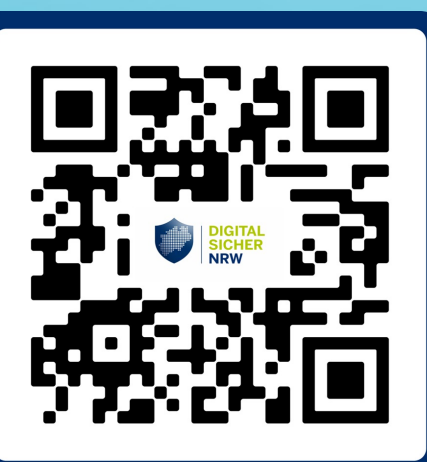

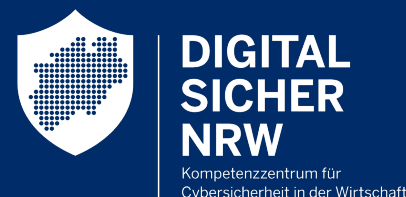

**Beauftragt vom** 

Ministerium für Wirtschaft, Innovation, Digitalisierung und Energie des Landes Nordrhein-Westfalen

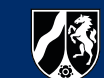

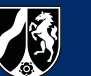

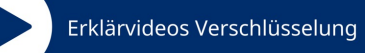